## 10. sz. melléklet: A Felhasználó személye megváltozásának bejelentése

## **A jelenlegi Felhasználó adatai:**

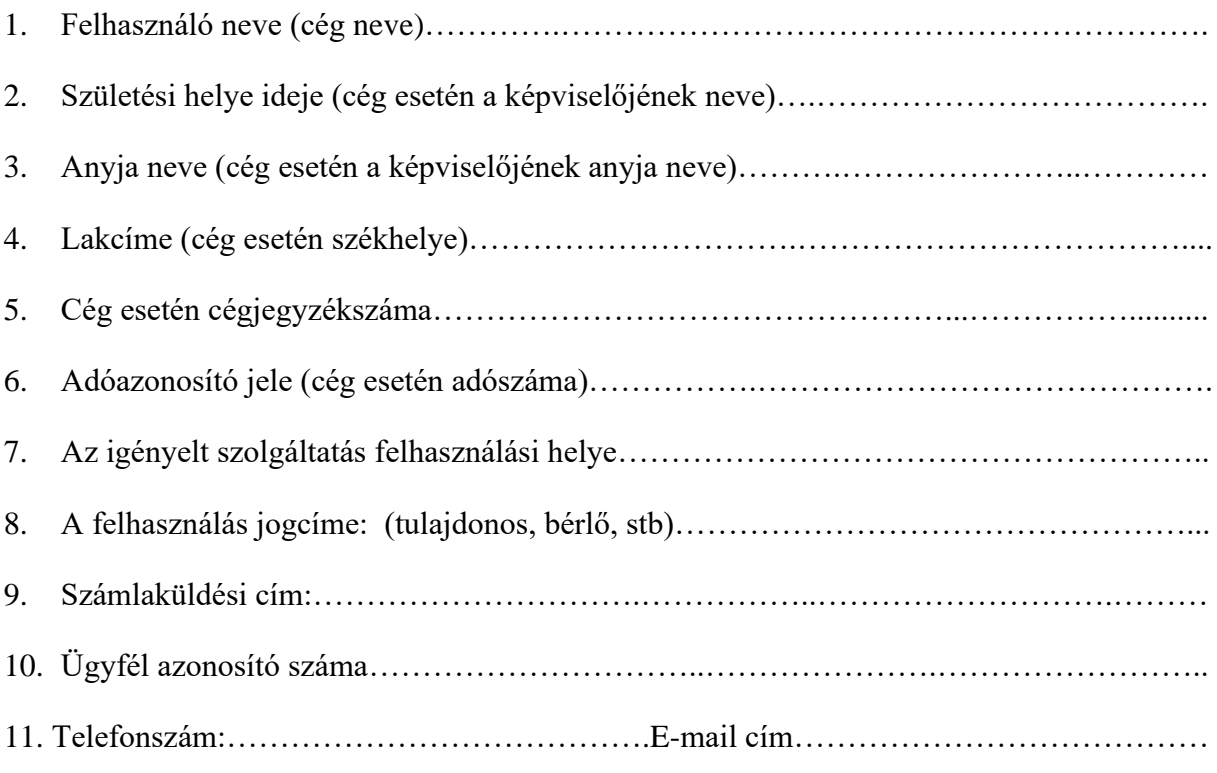

## **Az új Felhasználó adatai:**

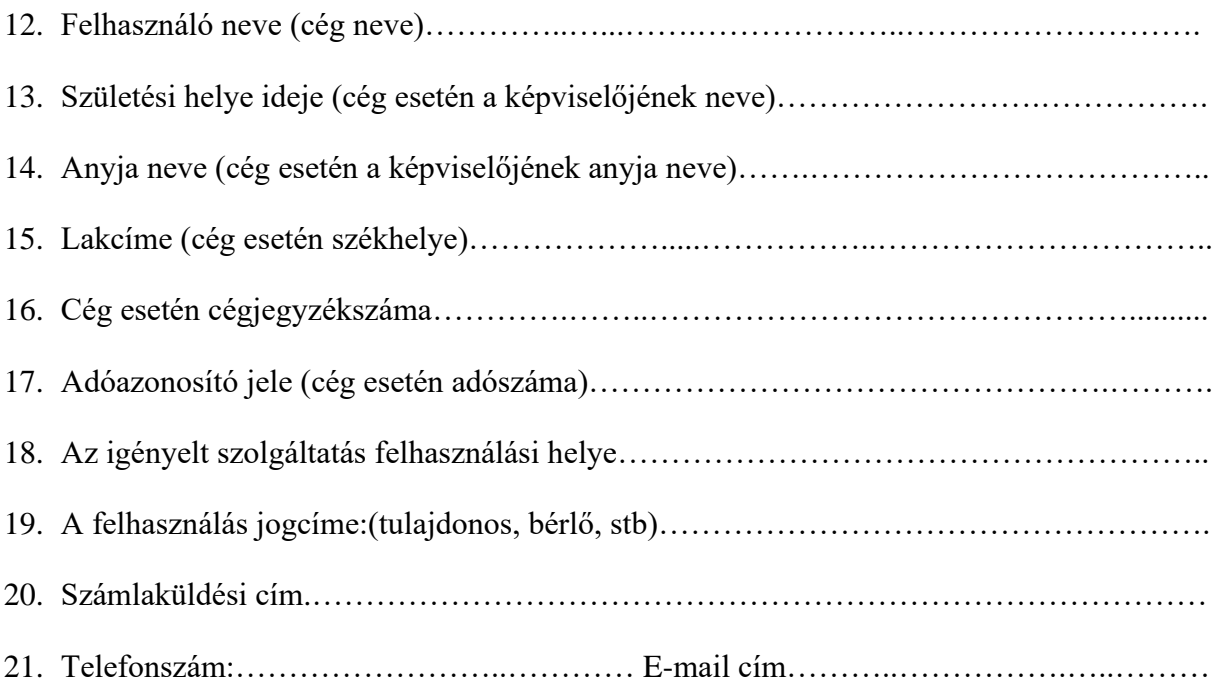

A szolgáltatási helyen lévő mérőeszköz fajtája és gyári azonosító száma

…………………………………………………………………………………..………………

A Felhasználó váltás időpontja:………………év……………………hónap…………….…nap

A szolgáltatási helyen lévő mérőeszköz állása a Felhasználóváltás időpontjában……………...

A bejelentést tevő felek kijelentik, hogy a szolgáltatási helyen lévő mérőeszközt megvizsgálták, a mérőeszköz sértetlen és működőképes, plombák sértetlenek.

Kelt:…………………………………………………….

…………………………………………………. …………………………………………

régi Felhasználó aláírása **új Felhasználó aláírása**